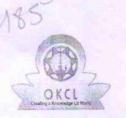

» e Content installed?

## eVidyalaya Half Yearly Report

Department of School & Mass Education, Govt. of Odisha

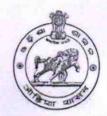

Yes

| School Name :                                        | : BANEE SHREE HIGH SCHOOL, DUMABHA   | TA                 |
|------------------------------------------------------|--------------------------------------|--------------------|
| U_DISE:<br>21240402701                               | District :<br>BOLANGIR               | Block :<br>BELPADA |
| Report Create Date : 00                              | 000-00-00 00:00:00 (44488)           |                    |
|                                                      |                                      |                    |
|                                                      | general_info                         | 10                 |
| » Half Yearly Report No                              |                                      | 2                  |
| » Half Yearly Phase                                  |                                      | IL&FS ETS          |
| » Implementing Partner                               |                                      | 02/21/2019         |
| » Half Yearly Pe                                     |                                      | 08/20/2019         |
| » Half Yearly Period till  » School Coordinator Name |                                      | ABANI NAIK         |
| » School Coord                                       | Leaves taken for the following Month |                    |
| » Leave Month                                        |                                      | February           |
|                                                      | 1                                    | 0                  |
| » Leave Days1 » Leave Month                          | 2                                    | March              |
| » Leave Days2                                        |                                      | 1                  |
| » Leave Daysz » Leave Month                          | 3                                    | April              |
| » Leave Days3                                        | 9                                    | 1                  |
| » Leave Dayso  » Leave Month                         | 1                                    | May                |
| » Leave Days4                                        |                                      | 0                  |
| » Leave Month                                        |                                      | June               |
| » Leave Days5                                        |                                      | 0                  |
| » Leave Dayso  » Leave Month 6                       |                                      | July               |
| » Leave Month o                                      |                                      | 0                  |
| » Leave Month 7                                      |                                      | August             |
| » Leave Days7                                        |                                      | 0                  |
| " Loar o Dayer                                       | Equipment Downtime Details           |                    |
| » Equipment are in working condition?                |                                      | Yes                |
| » Downtime > 4 Working Days                          |                                      | No                 |
|                                                      | working days are over for Equipment  |                    |
|                                                      | Training Details                     |                    |
| » Refresher training Conducted                       |                                      | Yes                |
| » Refresher training Conducted Date                  |                                      | 03/12/2019         |
| » If No; Date for                                    |                                      |                    |
| , II 110, Dato 10                                    | Educational content Details          |                    |
|                                                      | Eddoddonar oonion 2 stans            |                    |

| » SMART Content with Educational software?    | Yes                            |
|-----------------------------------------------|--------------------------------|
| » Stylus/ Pens                                | Yes                            |
| » USB Cable                                   | Yes                            |
| » Software CDs                                | Yes                            |
| » User manual                                 | Yes                            |
| Recurring Service Details                     |                                |
| » Register Type (Faulty/Stock/Other Register) | YES                            |
| » Register Quantity Consumed                  | 1                              |
| » Blank Sheet of A4 Size                      | Yes                            |
| » A4 Blank Sheet Quantity Consumed            | 2300                           |
| » Cartridge                                   | Yes                            |
| » Cartridge Quantity Consumed                 | 1                              |
| » USB Drives                                  | Yes                            |
| » USB Drives Quantity Consumed                | 1                              |
| » Blank DVDs Rewritable                       | Yes                            |
| » Blank DVD-RW Quantity Consumed              | 25                             |
| » White Board Marker with Duster              | Yes                            |
| » Quantity Consumed                           | 6                              |
| » Electricity bill                            | Yes                            |
| » Internet connectivity                       | Yes                            |
| » Reason for Unavailablity                    |                                |
| Electrical Meter Reading and Generator        | Meter Reading                  |
| » Generator meter reading                     | 1829                           |
| » Electrical meter reading                    | 1045                           |
| Equipment replacement deta                    | nils                           |
| » Replacement of any Equipment by Agency      | No                             |
| » Name of the Equipment                       |                                |
| Theft/Damaged Equipment                       |                                |
| » Equipment theft/damage                      | No                             |
| » If Yes; Name the Equipment                  |                                |
| Lab Utilization details                       |                                |
| » No. of 9th Class students                   | 189                            |
| » 9th Class students attending ICT labs       | 189                            |
| » No. of 10th Class students                  | 192                            |
| » 10th Class students attending ICT labs      | 192                            |
| No. of hours for the following month lab ha   | as been utilized               |
| » Month-1                                     | February                       |
| » Hours1                                      | 22                             |
| » Month-2                                     | March                          |
| » Hours2                                      |                                |
| " Hoursz                                      | 62                             |
|                                               | 62<br>April                    |
| » Month-3<br>» Hours3                         | ****************************** |

| » Hours4                                  | 07     |
|-------------------------------------------|--------|
| » Month-5                                 | June   |
| » Hours5                                  | 28     |
| » Month-6                                 | July   |
| » Hours6                                  | 62     |
| » Month-7                                 | August |
| » Hours7                                  | 42     |
| Server & Node Downtime details            |        |
| » Server Downtime Complaint logged date1  |        |
| » Server Downtime Complaint Closure date1 |        |
| » Server Downtime Complaint logged date2  |        |
| » Server Downtime Complaint Closure date2 |        |
| » Server Downtime Complaint logged date3  |        |
| » Server Downtime Complaint Closure date3 |        |
| » No. of Non-working days in between      | 0      |
| » No. of working days in downtime         | 0      |
| Stand alone PC downtime details           |        |
| » PC downtime Complaint logged date1      |        |
| » PC downtime Complaint Closure date1     |        |
| » PC downtime Complaint logged date2      |        |
| » PC downtime Complaint Closure date2     |        |
| » PC downtime Complaint logged date3      |        |
| » PC downtime Complaint Closure date3     |        |
| » No. of Non-working days in between      | 0      |
| » No. of working days in downtime         | 0      |
| UPS downtime details                      |        |
| » UPS downtime Complaint logged date1     |        |
| » UPS downtime Complaint Closure date1    |        |
| » UPS downtime Complaint logged date2     |        |
| » UPS downtime Complaint Closure date2    |        |
| » UPS downtime Complaint logged date3     |        |
| » UPS downtime Complaint Closure date3    |        |
| » No. of Non-working days in between      | 0      |
| » No. of working days in downtime         | 0      |
| Genset downtime details                   |        |
| » UPS downtime Complaint logged date1     |        |
| » UPS downtime Complaint Closure date1    |        |
| » UPS downtime Complaint logged date2     |        |
| » UPS downtime Complaint Closure date2    |        |
| » UPS downtime Complaint logged date3     |        |
| » UPS downtime Complaint Closure date3    |        |
| » No. of Non-working days in between      | 0      |
| » No. of working days in downtime         | 0      |
| Integrated Computer Projector downtime de | etails |

| » Projector downtime Complaint logged date1                                                     |                                         |
|-------------------------------------------------------------------------------------------------|-----------------------------------------|
| » Projector downtime Complaint Closure date1                                                    |                                         |
| » Projector downtime Complaint logged date2                                                     |                                         |
| » Projector downtime Complaint Closure date2                                                    | *************************               |
| » Projector downtime Complaint logged date3                                                     |                                         |
| » Projector downtime Complaint Closure date3                                                    |                                         |
| » No. of Non-working days in between                                                            | 0                                       |
| » No. of working days in downtime                                                               | 0                                       |
| Printer downtime detail                                                                         |                                         |
| » Printer downtime Complaint logged date1                                                       |                                         |
| » Printer downtime Complaint Closure date1                                                      |                                         |
| » Printer downtime Complaint logged date2                                                       |                                         |
| » Printer downtime Complaint Closure date2                                                      |                                         |
| » Printer downtime Complaint logged date3                                                       |                                         |
| » Printer downtime Complaint Closure date3                                                      |                                         |
| » No. of Non-working days in between                                                            |                                         |
| » No. of working days in downtime                                                               | 0                                       |
| Interactive White Board (IWB) down                                                              | O otimo dotalla                         |
| » IWB downtime Complaint logged date1                                                           | nume details                            |
| » IWB downtime Complaint Closure date1                                                          |                                         |
| » IWB downtime Complaint logged date2                                                           | ******************************          |
| » IWB downtime Complaint Closure date2                                                          |                                         |
| » IWB downtime Complaint logged date3                                                           |                                         |
| » IWB downtime Complaint Closure date3                                                          | ******************************          |
| » No. of Non-working days in between                                                            |                                         |
| » No. of working days in downtime                                                               | 0                                       |
| Servo stabilizer downtime de                                                                    | 0                                       |
| » stabilizer downtime Complaint logged date1                                                    | talls                                   |
| » stabilizer downtime Complaint Closure date1                                                   |                                         |
| » stabilizer downtime Complaint logged date2                                                    | *************************************** |
| » stabilizer downtime Complaint Closure date2                                                   | *************                           |
| » stabilizer downtime Complaint logged date3                                                    | ~~~~~~~~~~~~~~~~~~~~~~~~~~~~~~~~~~~~~~~ |
| » stabilizer downtime Complaint Closure date3                                                   |                                         |
| » No. of Non-working days in between                                                            |                                         |
| » No. of working days in downtime                                                               | 0                                       |
|                                                                                                 | 0                                       |
| Switch, Networking Components and other perip  » peripheral downtime Complaint logged date1     | heral downtime details                  |
| » peripheral downtime Complaint Closure date1                                                   |                                         |
| » peripheral downtime Complaint logged date2                                                    |                                         |
| » peripheral downtime Complaint Closure date2                                                   | *****                                   |
| » peripheral downtime Complaint Lagrant 1                                                       |                                         |
| » peripheral downtime Complaint logged date3                                                    |                                         |
| » peripheral downtime Complaint Closure date3                                                   |                                         |
| <ul> <li>No. of Non-working days in between</li> <li>No. of working days in downtime</li> </ul> | 0                                       |
|                                                                                                 | 0                                       |

Signature of Head Master/Mistress with Seal